## **Track Changes from Chapter 3 Section X v1.17.1 to Chapter 3 Section X v1.18.11**

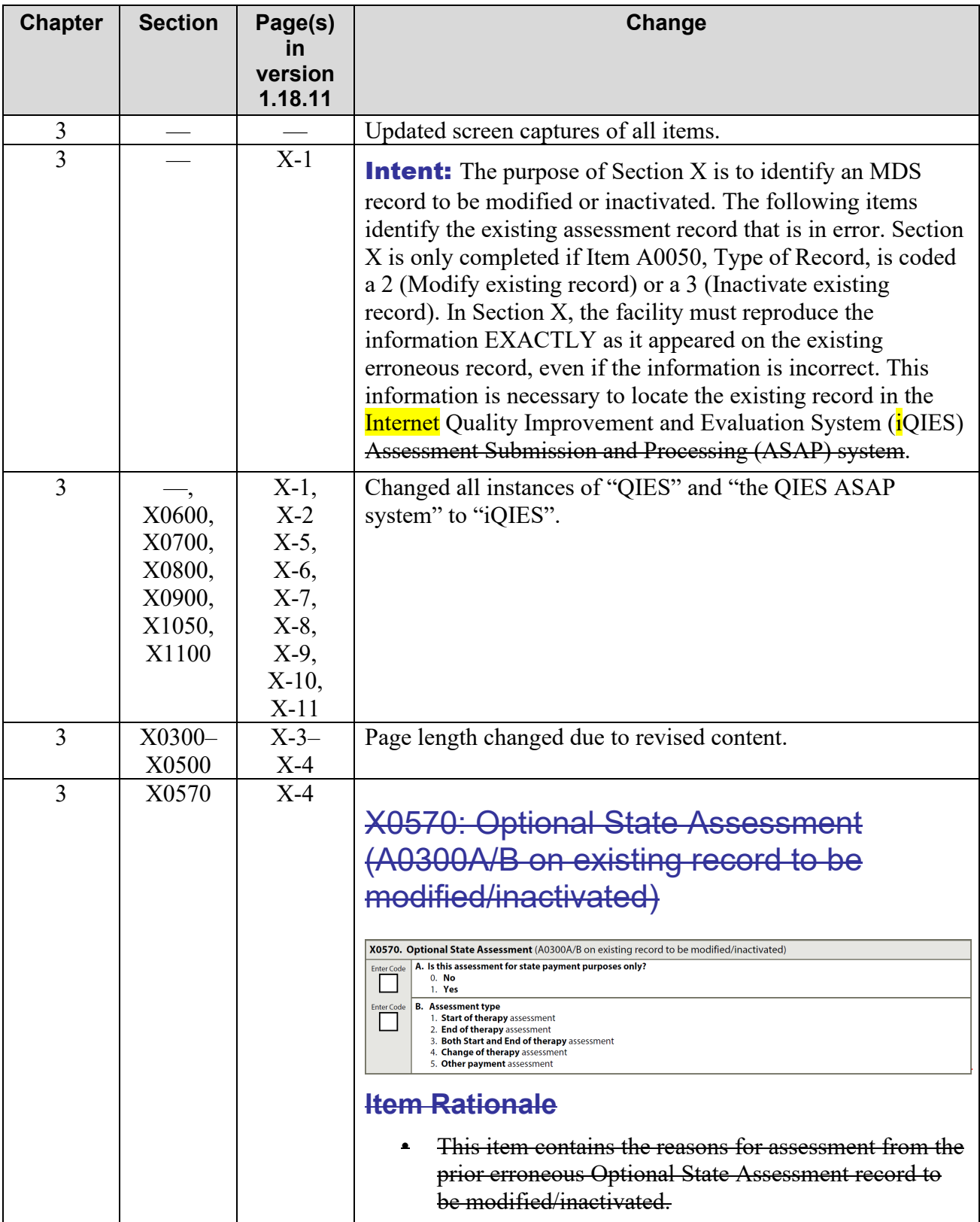

## **Track Changes from Chapter 3 Section X v1.17.1 to Chapter 3 Section X v1.18.11**

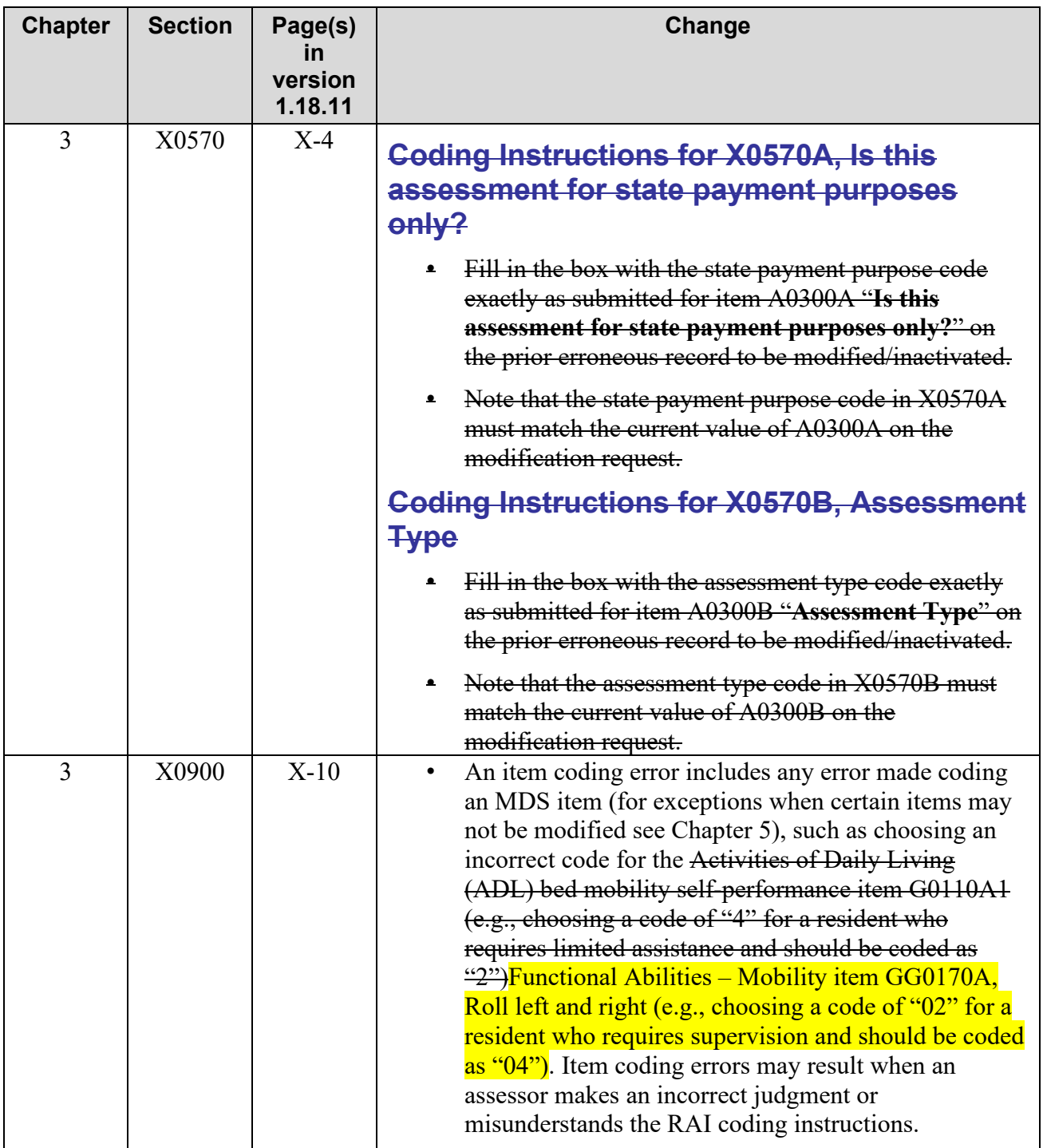